# **FileMove Lite Crack Activation Free Download**

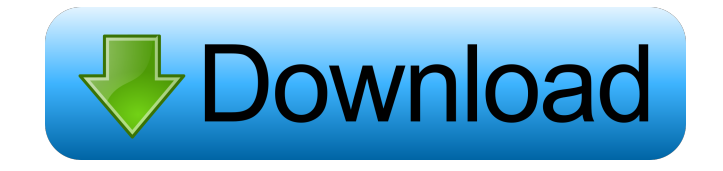

## **FileMove Lite Crack + With Product Key 2022 [New]**

\* Move or copy files or folders between folders \* Ability to select a folder or group of folders to synchronize with \* Includes a built-in scheduler which lets you choose when to execute synchronization \* Ability to synchronize your changes to your desktop and log every action \* Support for new folders and files \* Ability to add new files and folders to the list of folders to be synchronized \* Ability to exclude files and folders \* Support for batch operations \* Ability to log events \* Ability to create additional folders \* Ability to select a specific folder or group of folders and sync them to your desktop \* Ability to set the list of folders to sync to the startup folder \* Supports the drag and drop feature to copy and move files and folders \* Supports drag and drop across devices \* Supports drag and drop between two folders on the desktop \* Supports drag and drop between two folders on the desktop \* Supports drag and drop to the desktop \* Supports drag and drop to the desktop \* Supports drag and drop between two folders \* Supports drag and drop to the desktop \* Supports drag and drop to the desktop \*

Supports drag and drop to the desktop \* Supports drag and drop to the desktop \* Supports drag and drop to the desktop \* Supports drag and drop to the desktop \* Supports drag and drop to the desktop \* Supports drag and drop to the desktop \* Supports drag and drop to the desktop \* Supports drag and drop to the desktop \* Supports drag and drop to the desktop \* Supports drag and drop to the desktop \* Supports drag and drop to the desktop \* Supports drag and drop to the desktop \* Supports drag and drop to the desktop

#### **FileMove Lite Patch With Serial Key**

Macro recorder with custom sequences. A big time saver when you need to cut and paste text repetitively. KEYMACRO helps to speed up your typing and make your work a lot easier. KEYMACRO Uses: You will use it mostly when you have to copy a text from different sources, e.g. an article, a website and etc. KEYMACRO Feature: It can record every letter you type. Later, when you need to copy that text, you press a key and it copies to the clipboard. KEYMACRO is actually a Macro recorder. There are many other Macros in Keymacro. KEYMACRO has a lot of custom features that can be enabled by in-app purchase KEYMACRO Features: - Record any combination of letters and numbers. - Auto delete macros when you don't use it for a while. - Macro can be run instantly when you press a key - Locking for safety - Undo function and running macros - Copy to clipboard feature - Stop-play feature - Setting speed KEYMACRO offers a lot of features, but if you need even more, we are always happy to be asked for suggestions! Please contact us at keymacro@mac.com. To install KEYMACRO, please choose one of the installation methods below: 1. If you are the owner of the program and can install it at will, you can install it to a portable device such as an iPod, iPhone, iPad, Android phone or tablet, Windows Phone and so on. 2. If you don't own the program, you can buy it and then install it via iTunes. How to Install or Uninstall it: Please go to the link and buy it. How to make a support: Please go to the link And write your question. Thank you very much! For the best use, please install KEYMACRO on a secondary computer first. We can provide a free installation for 30 days after purchase. FAQ (The answer we are most likely to ask) 1. Why can't I copy and paste text 77a5ca646e

### **FileMove Lite Crack Product Key [Win/Mac]**

FileMove Lite has been built to move and copy files from one location to the other with a simple to use interface. This cross-platform application doesn't need to be installed, and can be run from Windows, Linux, or macOS. FileMove Lite Features:  $\vee$  Handy design with a compact main window that's easy to use and highly efficient  $\checkmark$  Simple to use with a compact set of features  $\checkmark$  No installation needed  $\checkmark$  Run from Windows, Linux, or macOS  $\vee$  All operations are logged, even when errors occur  $\mathsf{\times}$  Compatible with Windows, Linux, and macOS  $\times$  No installation needed  $\times$  Manual backup  $\times$  Compatible with Windows, Linux, and macOS Features: This is an application that can do many useful things but it's main purpose is to help you manage your music in an efficient way. It is a cross-platform application and can run on Windows, Linux and macOS. It has features such as:  $\vee$  It can add songs to your playlist  $\vee$  It can add files to your music library  $\vee$  It can import songs from an external player  $\vee$  It can add mp3 files to a playlist  $\vee$  It can add music files to your music library It can add media files to your library  $\vee$  It can add links to your music library  $\vee$  It can take screenshots  $\vee$  It can add playlists to your music library  $\vee$  It can create playlists  $\vee$  It can add songs to a playlist  $\vee$  It can merge playlists  $\vee$  It can add folders to your music library  $\vee$  It can add album covers to your music library  $\vee$  It can transfer files ✔ It can batch rename files ✔ It can batch rename files ✔ It can rename folders ✔ It can sort music files in any way  $\vee$  It can rename files  $\vee$  It can remove unwanted files  $\vee$  It can remove duplicate songs It can remove duplicate files  $\vee$  It can rename duplicate songs  $\vee$  It can rename duplicate files  $\vee$  It can set songs to shuffle  $\vee$  It can set albums to shuffle  $\vee$  It can set playlists to shuffle  $\vee$  It can set playlists to shuffle It can set music to shuffle  $\vee$  It can set music to shuffle  $\vee$  It can add music to a playlist  $\vee$  It can add music to

### **What's New In?**

FileMove Lite is a lightweight file and folder synchronizer, and it's one of the few that offers the possibility to choose the operation way. Using the built-in drag and drop support, you can easily copy or move files from one place to the other. The app is divided in two sections. The main window lists folders and allows you to set up operations to synchronize them with the help of the drag and drop support, and a secondary window is where you can customize what to do if there's already a file with the same name in the destination. The program offers you to set up multiple operations to be performed at a time, and the interval, and allows you to choose to copy or move files. In case you don't know what to do, FileMove Lite allows you to overwrite the original if the file is found in the destination, and it automatically logs operation failures. What's more, you can only define one operation per folder, but you can add it to the startup folder for automatic execution every time you

start your system. License:Shareware, File size: 12.5 MB FileMove Lite Highlights: \* Works both as a file manager and folder synchronizer. \* Several operations to copy or move files from one folder to the other. \* Drag and drop to select the folder where to synchronize the files. \* Choose from 1 to 15 min interval. \* Log operation failures. \* Can be run at startup and must be added to the startup folder. \* Great user experience. How to Crack FileMove Lite: - Go to the download link below and download the setup file. - Run the setup and click on next. - Choose the "I Agree" and "Next" buttons, and then click on "Install" to complete the installation. - Once the installation is complete, close the installation window and run the program. - Select "Startup" and select FileMove Lite. - Now select any folder and the default file (this program is a file manager). - Now drag the file you want to move or copy and drop it on the selected folder. - Now select "Copy" or "Move" and then click on "Start". - You can also remove the folder from the startup folder. - That's it, you're done. Note: If you like FileMove Lite, don't forget to share it with your friends. There's a good reason why commercial softwares are very expensive, and that is because the work that goes into creating a program is so time-consuming, and even when the program was completed, it needs to be tested, if possible, to make sure it doesn't contain any problems. However, you can use The Notepad++ to create your own free code editor, and it's so easy

## **System Requirements For FileMove Lite:**

Processor: AMD Athlon64 X2 Dual Core, 3.0 GHz AMD Athlon64 X2 Quad Core, 3.0 GHz AMD Athlon64 X2 Quad Core, 3.2 GHz AMD Opteron G34, 2.6 GHz AMD Opteron G34, 2.8 GHz AMD Opteron G34, 3.0 GHz AMD Opteron G34, 3.2 GHz Intel Core2 Extreme, 2.8 GHz Intel Core2 Extreme

Related links:

<http://maxiwire.com/?p=1006>

<https://newsandfly.com/airlines/checkit-crack-x64/>

[https://jomshopi.com/30bd44cc13fa7a30ad813cde1638c46c0edaa38936cbedbaaec9e88888dcad22year30bd44](https://jomshopi.com/30bd44cc13fa7a30ad813cde1638c46c0edaa38936cbedbaaec9e88888dcad22year30bd44cc13fa7a30ad813cde1638c46c0edaa38936cbedbaaec9e88888dcad22/30bd44cc13fa7a30ad813cde1638c46c0edaa38936cbedbaaec9e88888dcad22monthnum30bd44cc13fa7a30ad813cde1638c46c0edaa38936cbedbaaec9e88888dcad22/30bd44cc13fa7a30ad813cde1638c46c0edaa38936cbedbaaec9e88888dcad22day30bd44cc13fa7a30ad813cde1638c46c0edaa38936cbedbaaec9e88888dcad22/30bd44cc13fa7a30ad813cde1638c46c0edaa38936cbedbaaec9e88888dcad22postname30bd44cc13fa7a30ad813cde1638c46c0edaa38936cbedbaaec9e88888dcad22/) [cc13fa7a30ad813cde1638c46c0edaa38936cbedbaaec9e88888dcad22/30bd44cc13fa7a30ad813cde1638c46c0e](https://jomshopi.com/30bd44cc13fa7a30ad813cde1638c46c0edaa38936cbedbaaec9e88888dcad22year30bd44cc13fa7a30ad813cde1638c46c0edaa38936cbedbaaec9e88888dcad22/30bd44cc13fa7a30ad813cde1638c46c0edaa38936cbedbaaec9e88888dcad22monthnum30bd44cc13fa7a30ad813cde1638c46c0edaa38936cbedbaaec9e88888dcad22/30bd44cc13fa7a30ad813cde1638c46c0edaa38936cbedbaaec9e88888dcad22day30bd44cc13fa7a30ad813cde1638c46c0edaa38936cbedbaaec9e88888dcad22/30bd44cc13fa7a30ad813cde1638c46c0edaa38936cbedbaaec9e88888dcad22postname30bd44cc13fa7a30ad813cde1638c46c0edaa38936cbedbaaec9e88888dcad22/) [daa38936cbedbaaec9e88888dcad22monthnum30bd44cc13fa7a30ad813cde1638c46c0edaa38936cbedbaaec9e](https://jomshopi.com/30bd44cc13fa7a30ad813cde1638c46c0edaa38936cbedbaaec9e88888dcad22year30bd44cc13fa7a30ad813cde1638c46c0edaa38936cbedbaaec9e88888dcad22/30bd44cc13fa7a30ad813cde1638c46c0edaa38936cbedbaaec9e88888dcad22monthnum30bd44cc13fa7a30ad813cde1638c46c0edaa38936cbedbaaec9e88888dcad22/30bd44cc13fa7a30ad813cde1638c46c0edaa38936cbedbaaec9e88888dcad22day30bd44cc13fa7a30ad813cde1638c46c0edaa38936cbedbaaec9e88888dcad22/30bd44cc13fa7a30ad813cde1638c46c0edaa38936cbedbaaec9e88888dcad22postname30bd44cc13fa7a30ad813cde1638c46c0edaa38936cbedbaaec9e88888dcad22/) [88888dcad22/30bd44cc13fa7a30ad813cde1638c46c0edaa38936cbedbaaec9e88888dcad22day30bd44cc13fa7](https://jomshopi.com/30bd44cc13fa7a30ad813cde1638c46c0edaa38936cbedbaaec9e88888dcad22year30bd44cc13fa7a30ad813cde1638c46c0edaa38936cbedbaaec9e88888dcad22/30bd44cc13fa7a30ad813cde1638c46c0edaa38936cbedbaaec9e88888dcad22monthnum30bd44cc13fa7a30ad813cde1638c46c0edaa38936cbedbaaec9e88888dcad22/30bd44cc13fa7a30ad813cde1638c46c0edaa38936cbedbaaec9e88888dcad22day30bd44cc13fa7a30ad813cde1638c46c0edaa38936cbedbaaec9e88888dcad22/30bd44cc13fa7a30ad813cde1638c46c0edaa38936cbedbaaec9e88888dcad22postname30bd44cc13fa7a30ad813cde1638c46c0edaa38936cbedbaaec9e88888dcad22/) [a30ad813cde1638c46c0edaa38936cbedbaaec9e88888dcad22/30bd44cc13fa7a30ad813cde1638c46c0edaa389](https://jomshopi.com/30bd44cc13fa7a30ad813cde1638c46c0edaa38936cbedbaaec9e88888dcad22year30bd44cc13fa7a30ad813cde1638c46c0edaa38936cbedbaaec9e88888dcad22/30bd44cc13fa7a30ad813cde1638c46c0edaa38936cbedbaaec9e88888dcad22monthnum30bd44cc13fa7a30ad813cde1638c46c0edaa38936cbedbaaec9e88888dcad22/30bd44cc13fa7a30ad813cde1638c46c0edaa38936cbedbaaec9e88888dcad22day30bd44cc13fa7a30ad813cde1638c46c0edaa38936cbedbaaec9e88888dcad22/30bd44cc13fa7a30ad813cde1638c46c0edaa38936cbedbaaec9e88888dcad22postname30bd44cc13fa7a30ad813cde1638c46c0edaa38936cbedbaaec9e88888dcad22/) [36cbedbaaec9e88888dcad22postname30bd44cc13fa7a30ad813cde1638c46c0edaa38936cbedbaaec9e88888dc](https://jomshopi.com/30bd44cc13fa7a30ad813cde1638c46c0edaa38936cbedbaaec9e88888dcad22year30bd44cc13fa7a30ad813cde1638c46c0edaa38936cbedbaaec9e88888dcad22/30bd44cc13fa7a30ad813cde1638c46c0edaa38936cbedbaaec9e88888dcad22monthnum30bd44cc13fa7a30ad813cde1638c46c0edaa38936cbedbaaec9e88888dcad22/30bd44cc13fa7a30ad813cde1638c46c0edaa38936cbedbaaec9e88888dcad22day30bd44cc13fa7a30ad813cde1638c46c0edaa38936cbedbaaec9e88888dcad22/30bd44cc13fa7a30ad813cde1638c46c0edaa38936cbedbaaec9e88888dcad22postname30bd44cc13fa7a30ad813cde1638c46c0edaa38936cbedbaaec9e88888dcad22/) [ad22/](https://jomshopi.com/30bd44cc13fa7a30ad813cde1638c46c0edaa38936cbedbaaec9e88888dcad22year30bd44cc13fa7a30ad813cde1638c46c0edaa38936cbedbaaec9e88888dcad22/30bd44cc13fa7a30ad813cde1638c46c0edaa38936cbedbaaec9e88888dcad22monthnum30bd44cc13fa7a30ad813cde1638c46c0edaa38936cbedbaaec9e88888dcad22/30bd44cc13fa7a30ad813cde1638c46c0edaa38936cbedbaaec9e88888dcad22day30bd44cc13fa7a30ad813cde1638c46c0edaa38936cbedbaaec9e88888dcad22/30bd44cc13fa7a30ad813cde1638c46c0edaa38936cbedbaaec9e88888dcad22postname30bd44cc13fa7a30ad813cde1638c46c0edaa38936cbedbaaec9e88888dcad22/)

[https://secureservercdn.net/45.40.150.81/597.5ae.myftpupload.com/wp-](https://secureservercdn.net/45.40.150.81/597.5ae.myftpupload.com/wp-content/uploads/2022/06/blaluc.pdf?time=1654526500)

[content/uploads/2022/06/blaluc.pdf?time=1654526500](https://secureservercdn.net/45.40.150.81/597.5ae.myftpupload.com/wp-content/uploads/2022/06/blaluc.pdf?time=1654526500)

[https://hobiz.s3.amazonaws.com/upload/files/2022/06/8eaKRKyFgY5dAChBvOFr\\_06\\_ada168138b6478fd52a](https://hobiz.s3.amazonaws.com/upload/files/2022/06/8eaKRKyFgY5dAChBvOFr_06_ada168138b6478fd52a5bae3245997f0_file.pdf) [5bae3245997f0\\_file.pdf](https://hobiz.s3.amazonaws.com/upload/files/2022/06/8eaKRKyFgY5dAChBvOFr_06_ada168138b6478fd52a5bae3245997f0_file.pdf)

<https://shiphighline.com/bmw-clock-crack-free-3264bit-final-2022/>

[https://americap2.nyc3.digitaloceanspaces.com/upload/files/2022/06/WLN3vGcyTsKKdKfxc7mR\\_06\\_b2643](https://americap2.nyc3.digitaloceanspaces.com/upload/files/2022/06/WLN3vGcyTsKKdKfxc7mR_06_b26431448c47d8bc5eb50bdd549177e7_file.pdf) [1448c47d8bc5eb50bdd549177e7\\_file.pdf](https://americap2.nyc3.digitaloceanspaces.com/upload/files/2022/06/WLN3vGcyTsKKdKfxc7mR_06_b26431448c47d8bc5eb50bdd549177e7_file.pdf)

[https://todaysmodernhomes.com/wp-content/uploads/2022/06/PowerShell\\_Xmpp.pdf](https://todaysmodernhomes.com/wp-content/uploads/2022/06/PowerShell_Xmpp.pdf)

<https://u-login.net/wp-content/uploads/2022/06/beyyala.pdf>

[http://duxdiligens.co/wp-content/uploads/2022/06/Kaijin\\_Dictionary.pdf](http://duxdiligens.co/wp-content/uploads/2022/06/Kaijin_Dictionary.pdf)